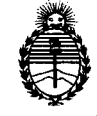

*:Ministerio áe Sa{uá Secretaría de (]?ofíticas,~guración e Institutos* AN.M.A.T.

# **DISPOSICION N° -,** a 5 3

BUENOS AIRES, <sup>16</sup> AGO <sup>2012</sup>

VISTO el Expediente Nº 1-47-11276/11-7 del Registro de esta Administración Nacional de Medicamentos, Alimentos y Tecnología Médica (ANMAT), y

#### CONSIDERANDO:

Que por las presentes actuaciones GE Healthcare Argentina S.A. solicita se autorice la inscripción en el Registro Productores y Productos de Tecnología Médica (RPPTM) de esta Administración Nacional, de un nuevo producto médico.

Que las actividades de elaboración y comercialización de productos médicos se encuentran contempladas por la Ley 16463, el Decreto 9763/64, y MERCOSUR/GMC/RES. Nº 40/00, incorporada al ordenamiento jurídico nacional por Disposición ANMAT N° 2318/02 (TO 2004), y normas complementarias.

Que consta la evaluación técnica producida por el Departamento de Registro.

 $\begin{array}{ccc} \sqrt[3]{c} & \hspace{1.5cm} & \hspace{1.5cm} & \hspace{1$ Tecnología Médica, en la que informa que el producto estudiado reúne los requisitos técnicos que contempla la norma legal vigente, y que los establecimientos declarados demuestran aptitud para la elaboración y el control de calidad del producto cuya inscripción en el Registro se solicita.

Que los datos identificatorios característicos a ser transcriptos en los proyectos de la Disposición Autorizante y del Certificado correspondiente, han sido convalidados por las áreas técnicas precedentemente citadas.

Que se ha dado cumplimiento a los requisitos legales y formales que contempla la normativa vigente en la materia.

Que corresponde autorizar la inscripción en el RPPTM del producto médico objeto de la solicitud.

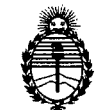

**DISPOSICION N°** 4 8 5 3 <sup>I</sup>

*:Ministerio de SaCuá Secretaría áe Pofíticas, ~Bu{ación e Institutos* A.N.M.A.T.

Que se actúa en virtud de las facultades conferidas por los Artículos 8°, inciso 11) y 100, inciso i) del Decreto 1490/92 y por el Decreto 425/10.

Por ello;

### EL INTERVENTOR DE LA ADMINISTRACIÓN NACIONAL DE MEDICAMENTOS, ALIMENTOS Y TECNOLOGÍA MÉDICA DISPONE:

ARTICULO 1°- Autorízase la inscripción en el Registro Nacional de Productores y Productos de Tecnología Médica (RPPTM) de la Administración Nacional de Medicamentos, Alimentos y Tecnología Médica del producto médico de Marca GENERAL ELECTRIC, nombre descriptivo Sistemas de Densitometría ósea y nombre técnico Sistemas de Densitometría Ósea, de acuerdo a lo solicitado, por GE Healthcare Argentina S.A., con los Datos Identificatorios Característicos que figuran como Anexo 1 de la presente Disposición y que forma parte integrante de la misma.

ARTICULO 2° - Autorízanse los textos de los proyectos de rótulo/s y de instrucciones de uso que obran a fojas 3 y 4 a 17 respectivamente, figurando como Anexo Il de la presente Disposición y que forma parte integrante de la misma .

ARTICULO 3° - Extiéndase, sobre la base de lo dispuesto en los Artículos precedentes, el Certificado de Inscripción en el RPPTM, figurando como Anexo III de la presente Disposición y que forma parte integrante de la misma

ARTICULO 40 - En los rótulos e instrucciones de uso autorizados deberá figurar la leyenda: Autorizado por la ANMAT, PM-1407-157, con exclusión de toda otra leyenda no contemplada en la normativa vigente.

ARTICULO 50- La vigencia del Certificado mencionado en el Artículo 30 será por cinco (5) años, a partir de la fecha impresa en el mismo.

ARTICULO 6° - Regístrese. Inscríbase en el Registro Nacional de Productores y Productos de Tecnología Médica al nuevo producto. Por Mesa de Entradas notifíquese

.,.

4853

DISPOSICIÓN Nº

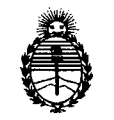

 $\Delta$ 

*9dinisterio de Sa{utf*  $S$ *ecretaría* de *Políticas*, Regulación e Institutos A.N.M.A.T.  $\mathcal{L}_{\text{in}}$ 

al interesado, haciéndole entrega de copia autenticada de la presente Disposición, conjuntamente con sus Anexos I, Il Y IlI. Gírese al Departamento de Registro a los fines de confeccionar el legajo correspondiente. Cumplido, archívese.

Expediente Nº 1-47-11276/11-7 DISPOSICIÓN Nº 4853

Dr. OTTO A. OBSINGBER SUB-INTERVENTOR  $A.N.M.A.T.$ 

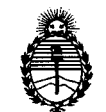

*9dinisterio áe Sa{uá Secretaría de CPofíticas}~Buración e Institutos* A.N.M.A.T.

#### ANEXO I

DATOS IDENTIFICATORIOS CARACTERÍSTICOS del PRODUCTO MÉDICO inscripto en el RPPTM mediante DISPOSICIÓN ANMAT N° 4..8 5 3 .

Nombre descriptivo: Sistemas de Densitometría Ósea

Código de identificación y nombre técnico UMDNS: 15-129 -Sistemas de Densitometría ósea

Marca: GENERAL ELECTRIC

Clase de Riesgo: Clase 11

Indicación/es autorizada/s: El densitómetro óseo está diseñado para calcular la densidad mineral ósea de los pacientes cuando así lo indiquen clínicamente sus médicos.

Modelo/s: DPX, DPX-NT, DPX-MD, DPX-MD+, DPX PRO

Condición de expendio: Venta exclusiva a profesionales e instituciones sanitarias.

Nombre del fabricante: GE Medical Systems Information Technologies

Lugar/es de elaboración: 8200 W Tower Ave. Milwaukee, WI 53223, ESTADOS UNIDOS

Expediente Nº 1-47-11276/11-7

DISPOSICIÓN Nº  $4853$ ~

Dr. OTTO A. OBSINGBEB SUB-INTERVENTOR  $A.N.M.A.T.$ 

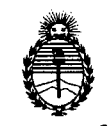

*!Ministerio áe Sa{uá Secretaría áe P06ticas, ~guCación e Institutos* A.N.M.A.T.

#### ANEXO 11

TEXTO DEL/LOS RÓTULO/S e INSTRUCCIONES DE USO AUTORIZADO/S del PRODUCTOOMSDICS inscripto en el RPPTM mediante DISPOSICIÓN ANMAT Nº ~ .

Dr. OTTO A. OBSINGHER SUB-INTERVENTOR  $A.N.M.A.T.$ 

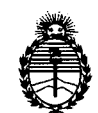

*9dinisterio áe SaCuá*  $Secretaría de Polítics, Regulación e Instituto$ *}l.:N. :M.}l. rr:*

,...-------------------------------- ---------

#### ANEXO 111

#### **CERTIFICADO**

Expediente NO: 1-47-11276/11-7

El Interventor de la Administración Nacional de Medicamentos, Alimentos y Tecnología Médica (ANMAT) certifica que, mediante la Disposición Nº ..~...I..;J. .. *Jy* de acuerdo <sup>a</sup> lo solicitado por GE Healthcare Argentina S.A., se autorizó la inscripción en el Registro Nacional de Productores y Productos de Tecnología Médica (RPPTM), de un nuevo producto con los siguientes datos identificatorios característicos:

Nombre descriptivo: Sistemas de Densitometría Ósea

Código de identificación y nombre técnico UMDNS: 15-129 -Sistemas de Densitometría ósea

Marca: GENERAL ELECTRIC

Clase de Riesgo: Clase 11

Indicación/es autorizada/s: El densitómetro óseo está diseñado para calcular la densidad mineral ósea de los pacientes cuando así lo indiquen clínicamente sus médicos.

Modelo/s: DPX, DPX-NT, DPX-MD, DPX-MD+, DPX PRO

Condición de expendio: Venta exclusiva a profesionales e instituciones sanitarias.

Nombre del fabricante: GE Medical Systems Information Technologies

Lugar/es de elaboración: 8200 W Tower Ave. Milwaukee, WI 53223, ESTADOS UNIDOS

Se extiende a GE Healthcare Argentina S.A. el Certificado PM-1407-157 en la Ciudad de Buenos Aires, a ............16  $A60$  2012...., siendo su vigencia por cinco (5) años a contar de la fecha de su emisión.

DISPOSICIÓN Nº  $4$  8 5 3

 $\zeta$ 

<sup>I</sup> \*Ai¡k.." (, f - \* **ORSINGHER** sue-INTE RVENTOR A.;N.M.A.T.

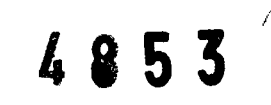

 $\mathcal{O} \neq \mathcal{O}$ 

### PROYECTO DE ROTULO

 $\sim 10^{-1}$ 

 $\sim$   $\sim$ 

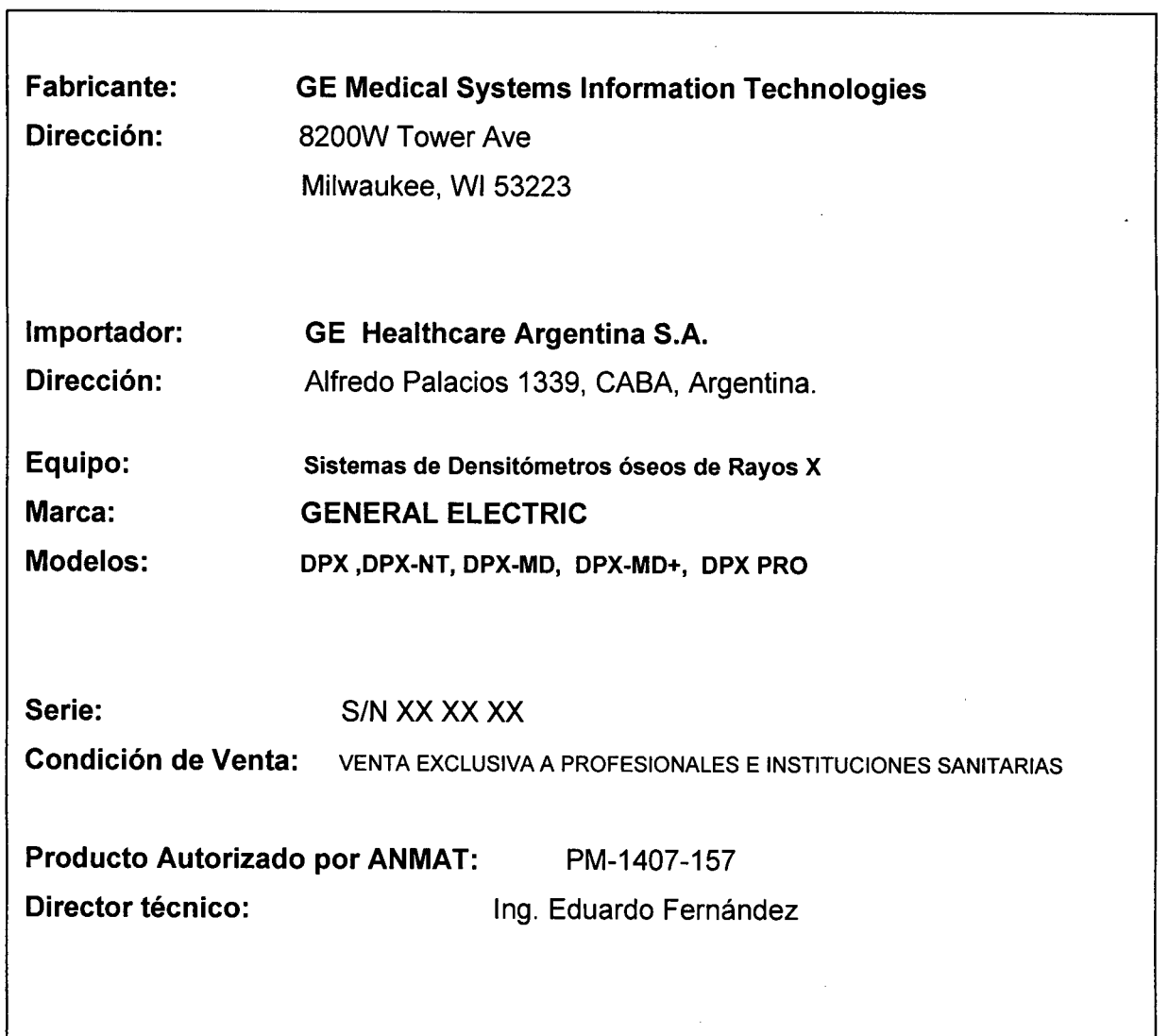

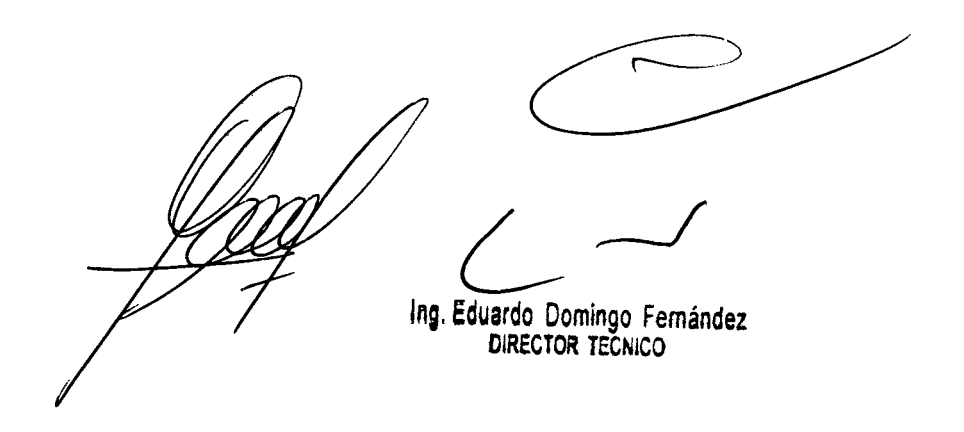

 $\hat{\boldsymbol{\beta}}$ 

#### **ANEXO III B**

#### INSTRUCCIONES DE USO

Sistemas de Densitometría ósea

DPX ,DPX-NT, DPX-MD, DPX-MD+,

DPX PRO

El modelo de las instrucciones de uso debe contener las siguientes informaciones cuando corresponda:

3.1. Las indicaciones contempladas en el ítem 2 de éste reglamento (Rótulo), salvo las que figuran en los ítem 2.4 y 2.5;

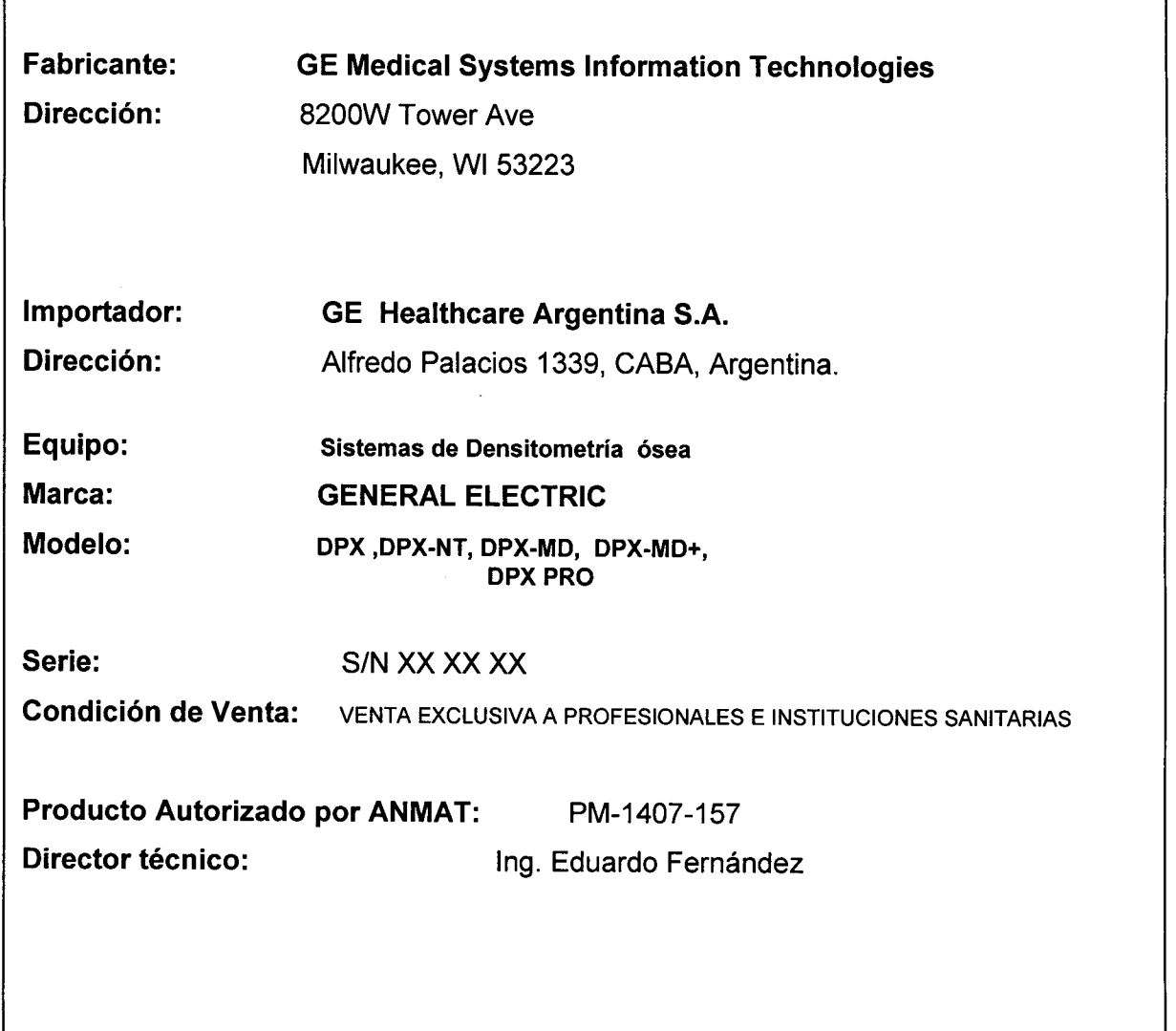

3.2. Las prestaciones contempladas en el ítem 3 del Anexo de la Resolución GMC N° 72/98 que dispone sobre los Requisitos-Esenciales de Seguridad y Eficacia de los Productos Médicos y los posibles efectos secundarios no deseados;

> Ing. Eduardo Domingo Fernández DIRECTOR TECNICO

4 8 5~3~" **IMPORTANTE: sólo los técnicos formados deben manejar el sistema. Los! técntGbs \ nuevos deben recibir formación antes de que puedan manejar el sistema sin ) supervisión. "A solicitud del cliente, se ofrecen sesiones de formación adicional a un coste nominaL" Para obtener más información, comuníquese con el servicio técnico de GE Medical Systems Lunar llamando al 800-334-5831, o llame a su distribuidor local de GE Medical Systems Lunar.**

### **Precauciones para los procedimientos de funcionamiento estándar**

- 1. No trate de manejar el escóner sin haber leído primero este manual.
- 2. No retire los paneles de montaje. ni intente realizar reparaciones sin las instrucciones previas del personal autorizado de GE Medical Systems Lunar.
- 3. Realice el procedimiento de Control de calidad cada mañana. Si una prueba falla, compruebe la posición del bloque de calibración y *vuelva* a ejecutar el procedimiento de ce. Si la prueba falla par segunda *vez.* póngase en contacto con el Servicio técnico de GE Medical Systems Lunar. Llame a GE Medical Systems Lunar también si se producen más de dos fallos en una semana.
- 4. Sila paciente está a estuviera embarazado. póngase en contacto con el médica de la paciente antes de realizar la exploración.
- 5. Permanezca en la sala can el paciente mientras se realizo la exploración. Asegúrese de que el paciente no se mueve durante lo medido. Reduzca al mínimo el tiempo que el paciente está tumbado en la meso de exploración
- 6. Permita el acceso a la salo solamente al personal autorizado.
- 7. No intente llevar a cabo un servicio en cualquiera de los componentes eléctricos del sistema mientras la mesa de exploración esté ENCENDIDA. Para generar los rayos X se utiliza alta tensión.
- 8. En el manual que recibió con el sistema encontrará información sobre seguridad contra la radiación. Revise esa información antes de empezar.
- 9. **Para parar el escáner en caso de emergencia.** pulse el botón de parada de emergencia en el brazo de exploración. **NO** use el botón de parada de emergencia para interrumpir normalmente la exploración.
- 10. Retire inmediatamente cualquier líquido que se hayo derramado en lo almohadifla o en cualquier superficie de la mesa.
- 11. Deben limpiarse todas las superficies para que satisfagan las directrices del centro para la manipulación de sangre y líquidos corporales. Ciertos productos químicos pueden dañar el material de la almohadilla. utilice desinfectante de calidad sanitario adecuado seguido de un detergente suave.
- 12. No genere rayos X mediante el uso de aplicaciones remotas.
- 13. Proteja al ordenador contra el acceso a lo red intencionado y no autorizada. 5ólo permita el acceso a los usuarios autorizados. Evite el ataque de virus mediante la instalación de cortafuegos. antivirus y actualizaciones del software.
- 14. DPXDuo: extienda el escalón lo distancia completa para permitir la superficie máxima para que el paciente se coloque y se retire de la mesa sin riesgo de lesión.
- 15. DPX Duo: no coloque una carga excesiva en el reposa pies (estribo), cajones o extensión de la pierna.
- 16. DPX Duo: no se siente en la mesa de extensión de la pierna.

*,-f*

ruardo Domingo Fernández \09. **CIRECiOR TaCNICO**

### **Seguridad mecánica**

**El brazo del escáner se desplaza a lo largo de toda la mesa del escáner. Asegúrese de que el paciente no interfiera en el movimiento del brazo del escáner para prevenir posibles lesiones. Además, asegúrese de que no haya objetos detrás de la mesa del escáner que puedan obstaculizar el movimiento del brazo del escáner.**

**El peso aplicado al Lunar iDXA no debe exceder los 204kg (450 libras). El peso aplicado al lecho de la mesa Lunar DPXProl NT/MD+ no debe superar los 136 kg. El peso aplicado al lecho de la mesa Lunar PRODIGY, PRODIGY Advance, PRODIGY Primo, DPX-Duo/Bravo o el cojinete de apoyo (DPX Duo) no debe superar los 159 kg.**

### **Símbolos externos**

Atención: señala que el Manual del operador contiene importante información de seguridad, **tal como la ubicación de los puntos de enganche.**

Botón de parada de emergencia: muestra la ubicación del botón de parada de emergencia.

&,IAser activado: muestra la ubicación del indicador de láser activado.

Obturador abierto: muestra la ubicación del indicador de obturador abierto.

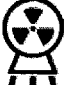

<u>.</u>

**, l' Rayos <sup>X</sup> activados: muestra la ubicación del indicador de rayos X activados .**

Equipo de tipo B: indica que el escáner tiene protección tipo B contra descargas eléctricas.

4a53~:~

**Encendido:** muestra la ubicación del indicado Ge encendido y la posición del interruptor para encender el equipo.

~

Domingo Fernance ING, EUU RIRECTOR TEGNIGU

#### Símbolos internos

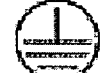

Conexión a tierra de protección: muestra la ubicación de una terminal a tierra de protección.

Conexión a tierra funcional: muestra la ubicación de una terminal a tierra funcional.

3.3. Cuando un producto médico deba instalarse con otros productos médicos o conectarse a los mismos para funcionar con arreglo a su finalidad prevista, debe ser provista de información suficiente sobre sus características para identificar los productos médicos que deberán utilizarse a fin de tener una combinación segura;

#### 1.1.1 Uso de las pantallas

Las pantallas proporcionan información que permite configurar y realizar los procedimientos de medición, análisis y control de calidad. En la parte inferior de cada pantalla, aparecen breves descripciones de los procedimientos y teclas alternativas para ayudarle a realizar un procedimiento.

#### 1.1.2 Uso de las barras de herramientas

Las barras de herramientas muestran iconos que representan una "herramienta" que permite realizar un procedimiento especifico. Para ver una descripción breve de una herramienta, mantenga el cursor sobre el icono de la herramienta.

#### 1.1.3 Bloque de paciente

El bloque de paciente aparece en la parte inferior de las pantallas Analizar, Directorio y Nueva Medición. El bloque de Paciente proporciona información sobre el paciente que está siendo analizado o medido, o que aparece seleccionado en ese momento en la pantalla Directorio. Es la misma información que se registra en el cuadro de diálogo Información del paciente o que se selecciona de la Lista de pacientes antes de iniciar una nueva medición.

Ing. Eduardo Domingo Fernández DIRECTOR TECNICO

#### 1.2 Pantalla Principal

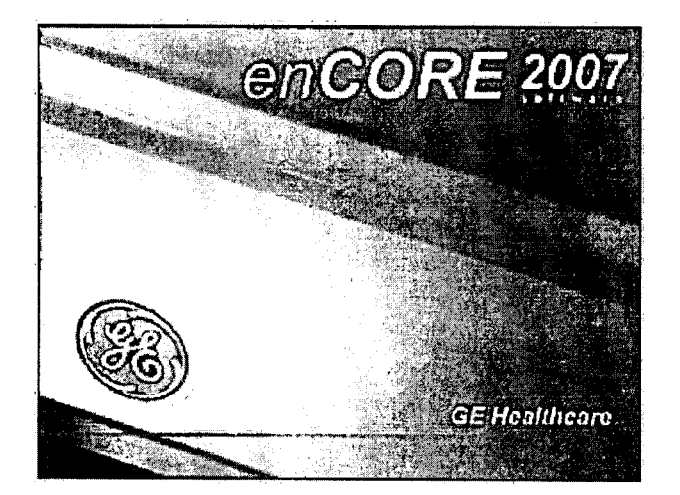

La pantalla Principal es la primera pantalla que aparece durante la ejecución del programa.

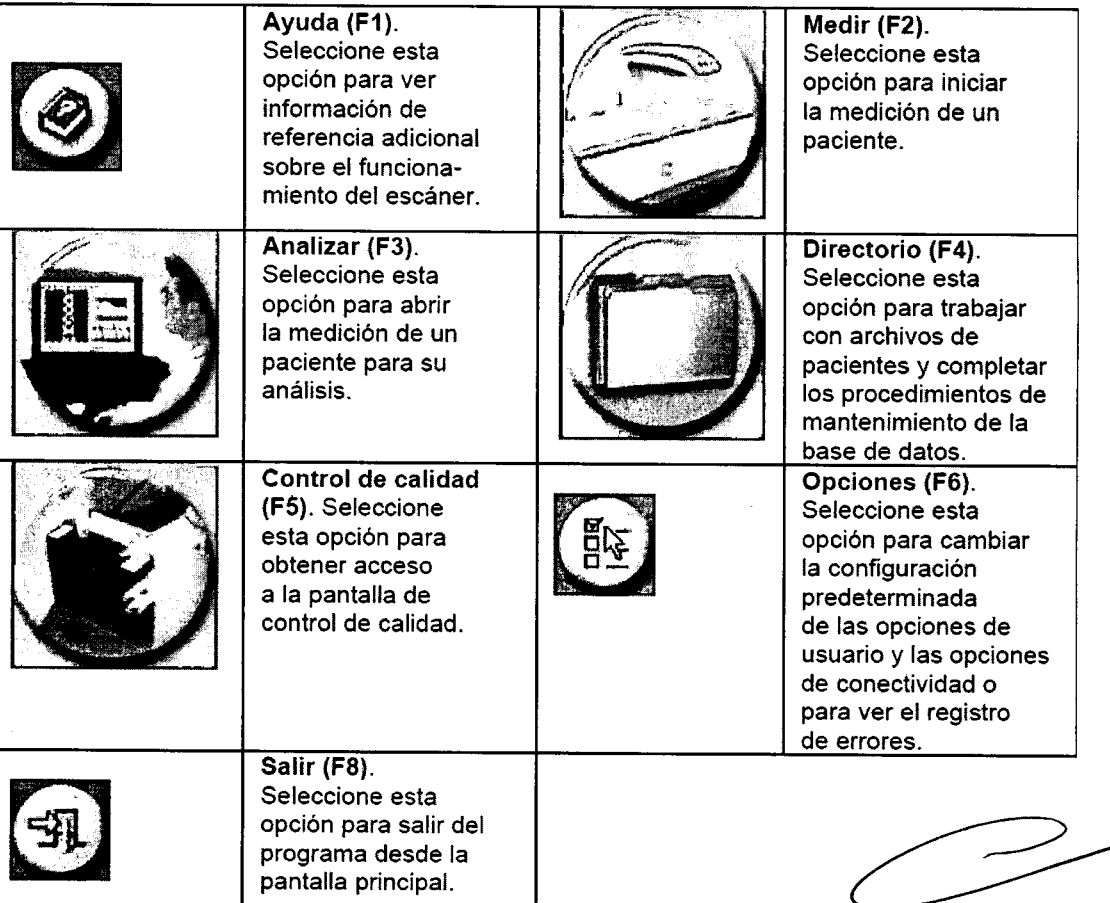

3.4. Todas las informaciones que permitan comprobar si el producto médico está bien instalado y pueda funcionar correctamente y con plena seguridad, así como los datos relativos a la naturaleza y frecuencia de las operaciones de mantenimiento y calibrado que haya que efectuar para garantizar permanentemente el buen funcionamiento y la seguridad de los productos médicos;

Ing. Eduardo Domingo Fernández DIRECTOR TECNICO

4853

#### Información general del producto

El densitómetro óseo está diseñado para calcular la densidad mineral ósea de los pacientes cuando'asi lo" / / indiquen clínicamente sus médicos. Los manuales proporcionan las instrucciones para el manejo del software y de la mesa de exploración, información sobre el sistema e información de mantenimiento.

#### Variables que afectan los resultados de la exploración

La técnica del usuario y la variabilidad del paciente pueden afectar los resultados de la exploración:

- La técnica del usuario se refiere a la colocación del paciente y al análisis de la exploración. Para minimizar las variables de la técnica: 1) establezca una posición uniforme y las rutinas de análisis de exploración utilizando las marcas anatómicas cuando coloque a los pacientes y 2) durante el análisis, manipule los datos no procesados solamente cuando sea absolutamente necesario.
- La variabilidad del paciente se refiere a los cambios en el historial médico, el metabolismo y la dieta del paciente. También se refiere a los procedimientos de diagnóstico que implican la captación de radionúclidos y el tratamiento médico, y la presencia de radiaciones externas (especialmente el uso de otros dispositivos que generan radiación en las proximidades del sistema). Para minimizar la variabilidad del paciente: '1) familiarícese con el historial del paciente y 2) instale el escáner en un entorno protegido de modo eficaz frente a otras fuentes de radiación externa.

Las leyes federales de Estados Unidos limitan la venta, distribución y uso al médico o bajo prescripción médica.

#### Precauciones para los procedimientos de funcionamiento estándar

- No trate de manejar el escáner sin haber leído primero este manual.
- No retire los paneles de montaje, ni intente realizar reparaciones sin las instrucciones previas del personal autorizado de GE Medical Systems Lunar.
- No se siente ni acueste sobre la mesa de exploración si no es para realizar una exploración.
- Realice el procedimiento de Control de calidad cada mañana. Si una prueba falla, compruebe la posición del bloque de calibración y vuelva a ejecutar el procedimiento de CC. Si la prueba falla por segunda vez. póngase en contacto con el Servicio técnico de GE Medical Systems Lunar. Llame a GE Medical Systems Lunar también si se producen más de dos fallos en una semana.
- Si la paciente está o estuviera embarazada. póngase en contacto con el médico de la paciente antes de realizar la exploración.
- Permanezca en la sala con el paciente mientras se realiza la exploración.
- Permita el acceso a la sala solamente al personal autorizado.
- No intente llevar a cabo un servicio en cualquiera de los componentes eléctricos del sistema mientras la mesa de exploración esté ENCENDIDA. Para generar los rayos X se utiliza alta tensión.
- La información sobre seguridad contra la radiación se encuentra en el manual de seguridad y especificaciones técnicas que recibió con su sistema.
- Para parar el escáner en caso de emergencia, pulse el botón de parada de emergencia en el brazo de exploración. NO use el botón de parada de emergencia para interrumpir normalmente la exploración.

3.5. La información útil para evitar ciertos riesgos relacionados con la implantación del producto médico;

#### NO APLICA

 $4853$ 

3.6. La información relativa a los riesgos de interferencia recíproca relacionados con la presencia del producto médico en investigaciones o tratamientos específicos;

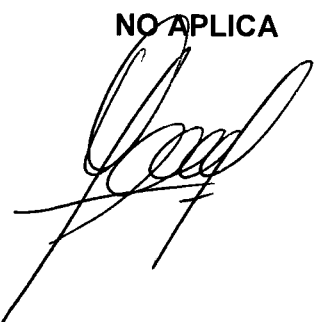

*r-l*

Ing. Eduardo Domingo Fernández DIRECTOR TECNICO

3.7. Las instrucciones necesarias en caso de rotura del envase protector de/la. esterilidad y si corresponde la indicación de los métodos adecuados de reesterilización;

#### NOAPLICA

3.8. Si un producto médico está destinado a reutilizarse, los datos sobre los procedimientos apropiados para la reutilización, incluida la limpieza, desinfección, el acondicionamiento y, en su caso, el método de esterilización si el producto debe ser reesterilizado, así como cualquier limitación respecto al número posible de reutilizaciones.

En caso de que los productos médicos deban ser esterilizados antes de su uso, las instrucciones de limpieza y esterilización deberán estar formuladas de modo que si se siguen correctamente, el producto siga cumpliendo los requisitos previstos en la Sección I (Requisitos Generales) del Anexo de la Resolución GMC N° 72/98 que dispone sobre los Requisitos Esenciales de Seguridad y Eficacia de los productos médicos;

#### NOAPLICA

3.9. Información sobre cualquier tratamiento o procedimiento adicional que deba realizarse antes de utilizar el producto médico (por ejemplo, esterilización, montaje final, entre otros);

#### NO APLICA

3.10. Cuando un producto médico emita radiaciones con fines médicos, la información relativa a la naturaleza, tipo, intensidad y distribución de dicha radiación debe ser descripta;

En función de pruebas controladas, se ha demostrado que el índice de absorción específico y el tiempo de velocidad de cambio del campo magnético del gradiente de este producto se encuentran perfectamente dentro de límites de seguridad aceptables. De modo que únicamente se necesita la supervisión de rutina de los pacientes durante la exploración.

 $4853/$ 

Ing. Eduardo Domingo Femández DIRECTOR TECNICO

### **2.0 Control** de calidad

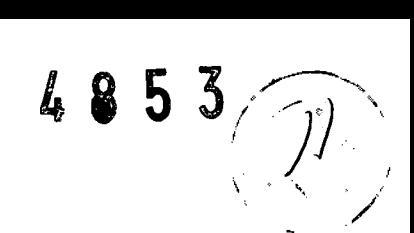

#### 2.0.1 Procedimiento de control de calidad diario

Realice una prueba de Control de Calidad (CC) cada mañana antes de medir a un paciente. Este procedimiento calibra y verifica la funcionalidad, así como, la exactitud y precisión del densitómetro. El procedimiento de control de calidad debe realizarse una vez a la semana como mínimo si el escáner no se está utilizando. Guarde todas las copias impresas de las pruebas de CC.

Utilice el bloque de calibración negro para realizar una prueba de CC (el bloque de calibración consiste en un material equivalente al tejido con tres cámaras simuladoras. de hueso de contenido mineral óseo conocido). Deje el acolchado sobre la mesa de exploración durante el procedimiento de CC.

### Software de protección contra virus con enCORE

Puede proteger sus ordenadores siguiendo las prácticas normalizadas para ordenadores utilizadas para todo la tecnología de la información. Los antivirus constituyen una medida apropiada para asegurar que los medios electrónicos y los archivos están exentos de virus antes de ser introducidos en su ordenador o red. También debe instalarse la última actualización del sistema operativo. Sin embargo, consulte a su representante de servicio antes de realizar cualquier actualización del sistema operativo para asegurar una completa compatibliidad.

El ordenador enCORE desde el que se maneje el densitómetro óseo debe tener instalados antivirus activos y tenerlos activados. Sin embargo, los análisis del virus tienen inconvenientes significativos, entre ellos los siguientes:

- No iniciar un análisis del antivirus mientras esté funcionando el densitómetro óseo. Ciertos anchivos se marcarón como de sólo lectura.
- Elantivirus puede actuar de manera inadecuada en los falsos positivos ..Haga una doble verificación de cuarentena antes de emprender cualquier acción permanente. Pueden dañarse los archivos de imágenes médicos porque el antivirus intente arreglar lo que identifica falsamente como un virus.
- Elsoftware enCORE puede no funcionar adecuadamente sí el antivirus consume demasiada memoria o recursos del sistema.

**Loge Eduardo Domingo Fernández** 

DIRECTOR TECN1CO

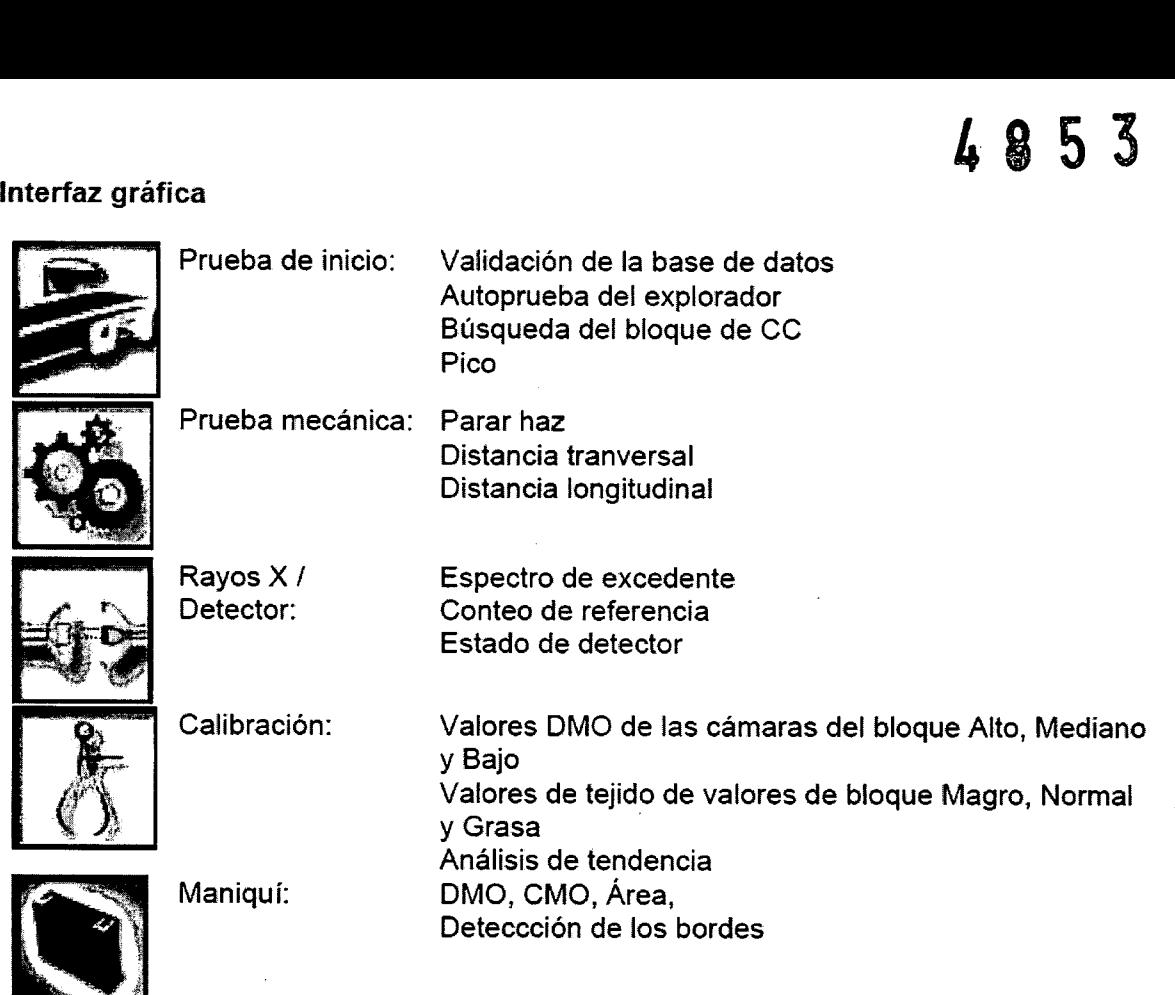

#### Estado del sistema

La pantalla Control de calidad indica el estado de funcionamiento actual del sistema El Estado del sistema debería indicar 'Sistema listo para medir pacientes' antes de pasar a tomar mediciones para asegurar que los resultados obtenidos sean preciso

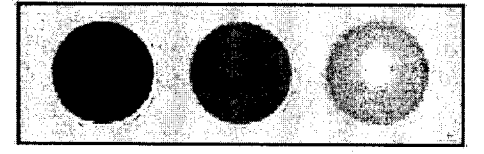

Consulte el tema Control de calidad para instrucciones sobre cómo realizar el procedimiento de control de calidad.

Ing Fduardo Domingo Ferr g. EUNITOR TECNICO

*)21*

4 8 5 3

## Información general sobre la medición

Aspectos a tomar en consideración con relación al paciente: Tome en consideración los siguientes aspectos antes de iniciarla medición de un paciente:

• Restricciones de ropa: Asegúrese de que el paciente se quite toda la ropa que pueda atenuar el haz de rayos X, tales como ropa con cremalleras, broches, hebillas y botones. Pídale que se ponga un chándal para el examen, o dele una bata de examen cuando entre .

• Agentes radionúclidos y radioopacos: Asegúrese de que el paciente no haya ingerido ni se le hayan inyectado agentes radionúclidos o radioopacos en los últimos 3 a 5 días. Si el paciente ha sido sometido a pruebas que utilizan dichos agentes. posponga la medición hasta que todas las trazas del elemento hayan salido del cuerpo del paciente. Un período de espera de 72 horas generalmente es suficiente para que la mayoría de los agentes salga del cuerpo del paciente. No obstante, consulte al especialista de seguridad radiológica .

• Restricciones de embarazo: Si es necesario medir a una paciente embarazada, el feto podría verse expuesto a pequeñas dosis de radiación. Si la gestión clínica no resulta afectada, posponga la medición hasta el final del embarazo. La decisión de someter al feto a la exposición de radiación debe tomarla el médico, teniendo en cuenta que 1) la calidad ósea de la mayoría de las pacientes no cambia significativamente durante el embarazo y 2) en los estadios avanzados del embarazo, el hueso mineralizado del feto puede interferir con las mediciones de la columna y fémur de la madre.

#### Advertencias sobre las mediciones

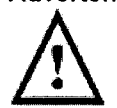

 $^{\bullet}$ 

ADVERTENCIA: Todos los escáneres GE LUNAR están equipados con un láser de Clase II de potencia inferior a 1 milivatio. NO MIRE FIJAMENTE EL HAZ DE RAYOS LÁSER.

ADVERTENCIA: Retire el bloque de espuma para pierna antes de colocar el brazo del escáner sobre el paciente e inmediatamente después de completar una exploracíón de ColumnaAP.

ADVERTENCIA: Asegure la cabeza del paciente, los brazos, las rodillas y cualquier parte del cuerpo que no esté en la ruta directa de un brazo del escáner en movimiento.

#### 3.11. Las precauciones que deban adoptarse en caso de cambios del funcionamiento del producto médico;

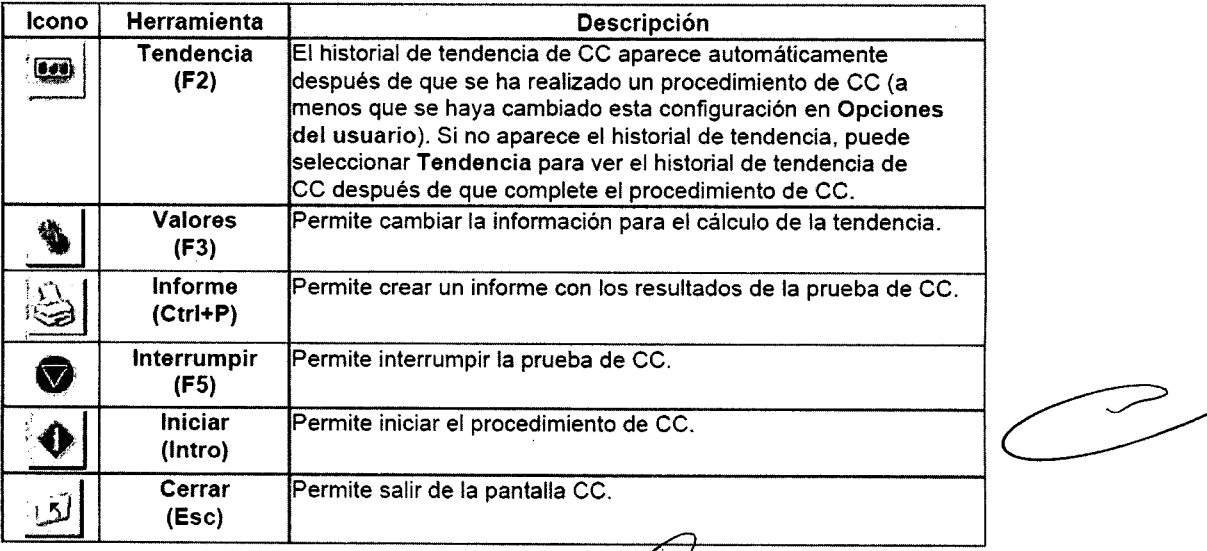

**errando Domingo Fernández** 

 $\big)$ 3

DIRECTOR TECNICO

#### Opciones del usuario ' . *j\'*

Las Opciones del usuario le permiten ajustar y cambiar los valores predeterminados \_ "\ del programa.

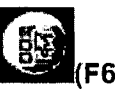

Seleccione el menú Herramientas y seleccione Opciones del usuario.

4 a 5 3~

Seleccione Opciones (F6) desde la O pantalla principal y seleccione Opciones del usuario

Cambie el o los valores predeterminados necesarios.

Seleccione Aceptar para guardar los cambios. Si no quiere guardar los cambios, seleccione Cancelar.

#### Diagrama de isodosis - Mesa de tamaño completo lunar DPX-Peo/NT/MD+

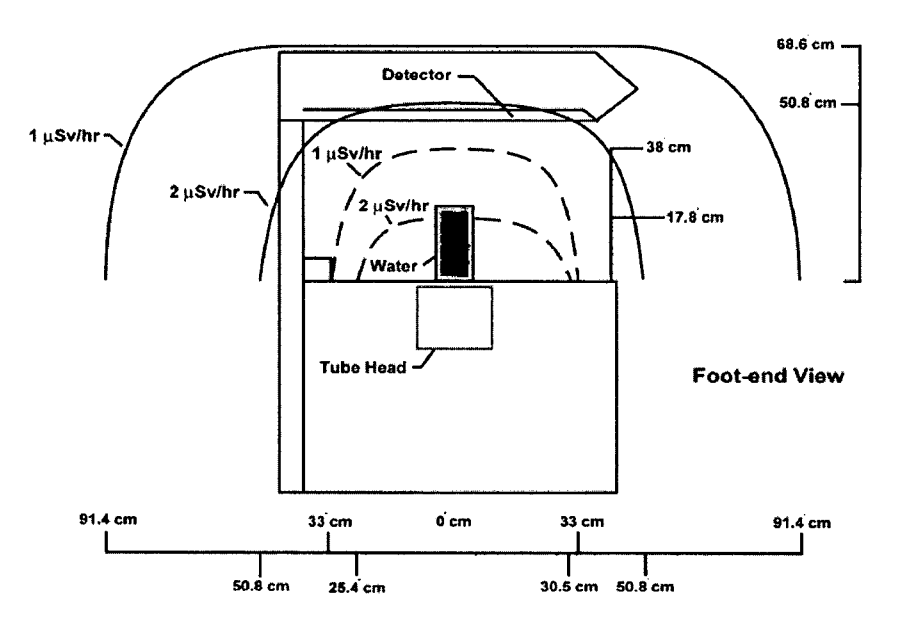

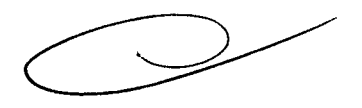

*C,--J*

109, Eduardo *Domingo* Femáodez DIRECTOR TECNICO

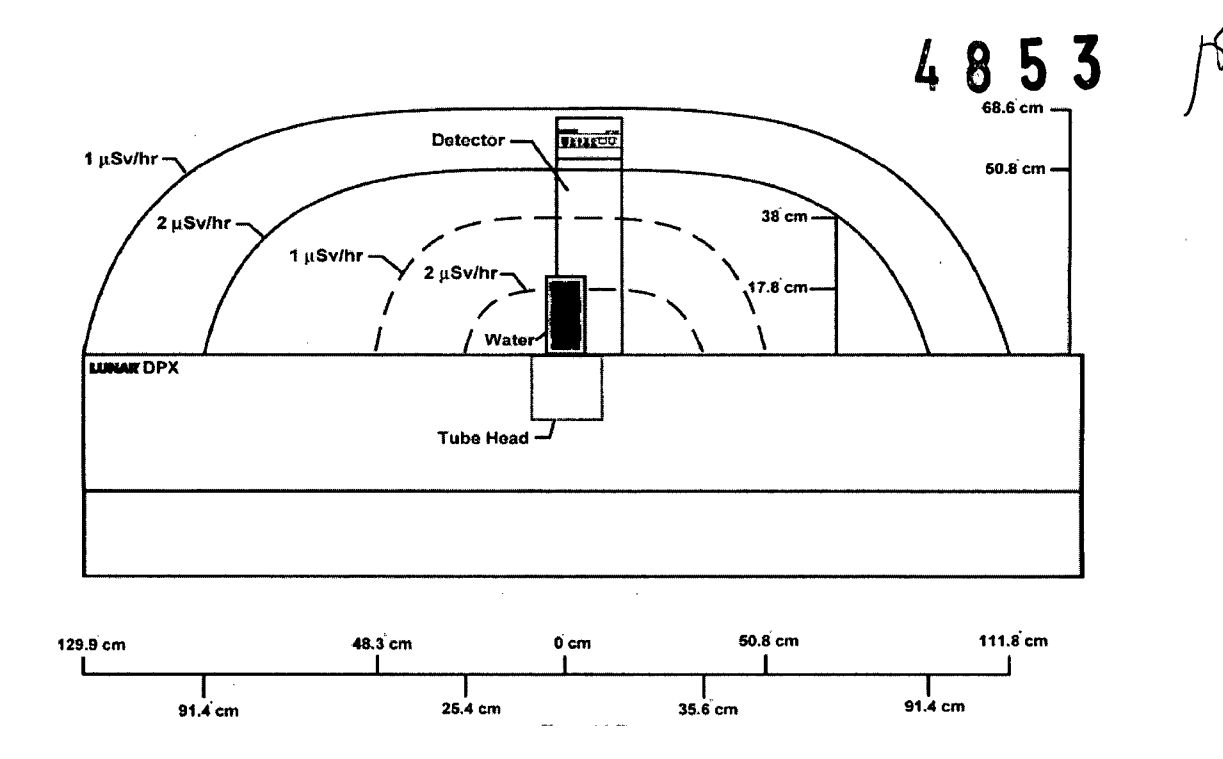

#### Guardar archivos de imagen

Todos los días. guarde los nuevos archivos de imagen del disco duro de su ordenador en un disco de archivo. Este procedimiento creará espacio libre en su disco duro.

El programo identifico archivos guardados etiquetándolos con la ubicación de la unidad y el número del disco de archivo: el programa comienza con el número 1. Por ejemplo: el tercer disco de archivo ubicado en la unidad A estará etiquetado como "A:A3."Los etiquetas para los discos de archivo se muestran en lo columna Etiquetas de lo lista de archivos de imagen de lo pantalla Directorio.

Esimportante que pongo (escribo) el número de archivo en cado disco de archivo. Si es necesario restaurar los archivos guardados en el disco duro o reconstruir lo base de datos. el programa requiere que use elllos disco/s de archivo adecuados seqún su etiqueta.

- 1. Seleccione Directorio de la pantalla principal o de la barra de herramientas Común.
- 2. Complete uno de los procedimientos que se incluyen a continuación:
	- Guardar todas las imágenes para todos los pacientes-l1 seleccione Guardar en la barra de herramientas Directorio y 21seleccione "Guardar todas las imágenes para todos los pacientes" en el cuadro de mensaje que aparece.
	- Guardar todas las imágenes para el paciente seleccionado-1) seleccione un paciente de la lista de pacientes, 21seleccione Guardar en la barra de herramientas Directorio y 31seleccione "Guardar todas las imágenes para el paciente seleccionado" en el cuadro de mensaje que aparece.
	- Guardar imagen seleccionada-l1 seleccione un paciente de la lista de pacientes. 2) seleccione el archivo de imagen del paciente que desea guardar. 3) seleccione Guardar en la barra de herramientas Directorio, y 4) seleccione "Guardar imagen seleccionada" en el cuadro de mensaje que aparece.

**Ing. Eduardo Domingo Fernández** 

DIRECTOR TECNICO

3. Seleccione **Aceptar**. El programa le solicita que introduzca el disco de archivo etiquetado en la unidad de disco correspondiente. Introduzca el disco etiquetado o etiquete e inserte un nuevo disco según se indica ,

NOTA: Consulte el manual del operador enCORE para cambiar la ubicación de la unidad utilizada para guardar los archivos.

4. Seleccione Aceptar. Elprograma guarda los archivos de imagen del disco duro de la computadora en el disco de archivo. El número de archivo correspondiente está ubicado en la columna Etiqueta de la lista de imágenes.

**3.12. Las precauciones que deban adoptarse en lo que respecta a la exposición, en condiciones ambientales razonablemente previsibles, a campos magnéticos, a influencias eléctricas externas, a descargas electrostáticas, a la presión o a variaciones de presión, a la aceleración a fuentes térmicas de ignición, entre otras;**

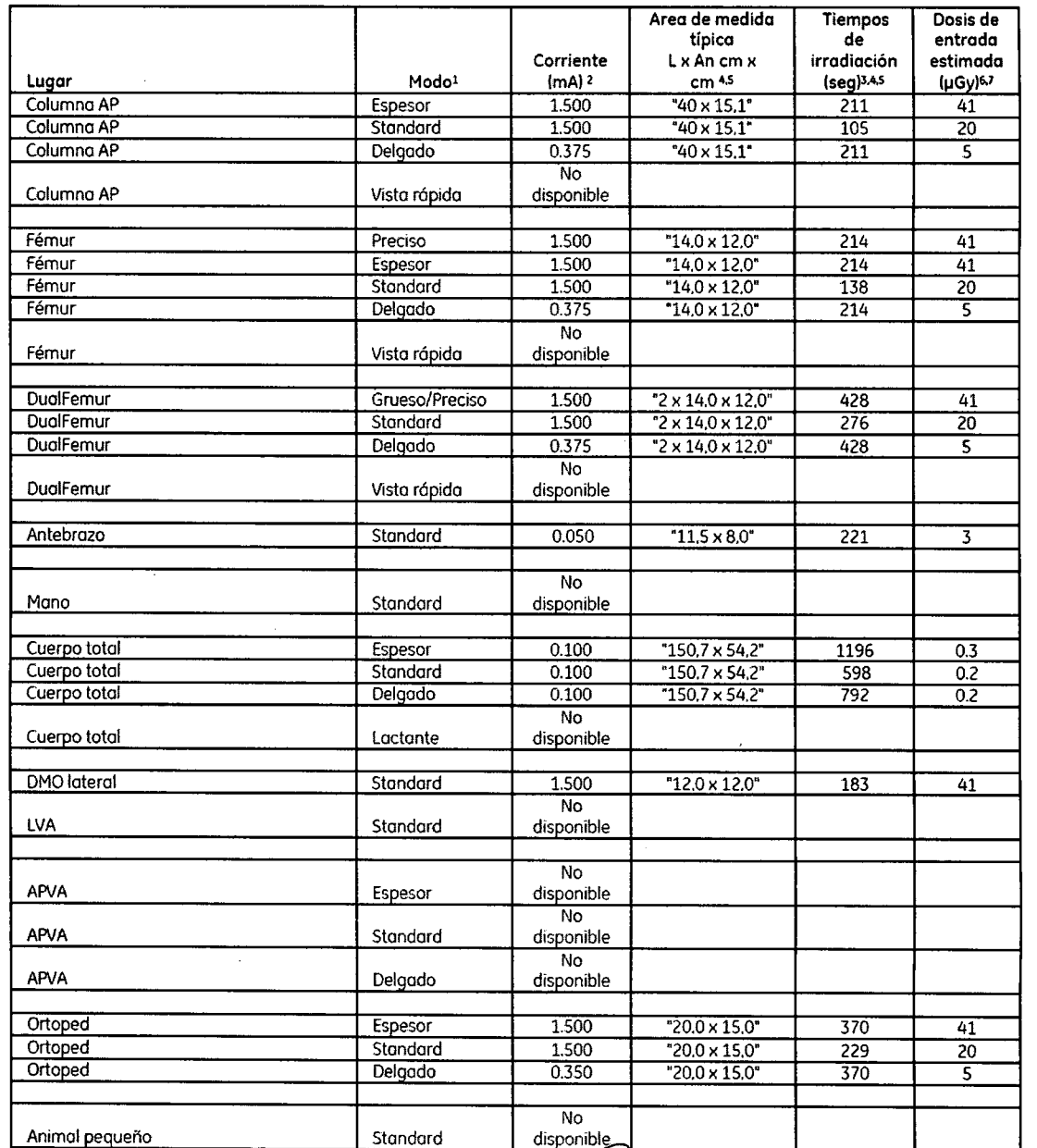

Información de dosis actual y habitual para los modos Lunar OPX-PRO/NT/Ouo/Sravo

*j* Four Courses

4 **a 5 3** 

 $\int$ '*~*

ing. Equardo Domingo Fernandez **DIRECTOR TECNICO** 

**3.13.** Información suficiente sobre el medicamento o los medican **producto médico** de que trate esté destinado a administrar, incluida cuálguier **restricción en la elección de sustancias que se puedan suministrar;,** *J~' / /*

#### **NO APLICA**

#### **3.14. Las precauciones que deban adoptarse si un producto médico presenta un riesgo no habitual específico asociado a su eliminación;**

El densitómetro óseo está diseñado para calcular la densidad mineral ósea de los pacientes cuando así lo indiquen clínicamente sus médicos. Los manuales proporcionan las instrucciones para el manejo del software y de la mesa de exploración, información sobre el sistema e información de mantenimiento. **Variables que afectan los resultados de la exploración**

La técnica del usuario y la variabilidad del paciente pueden afectar los resultados de la exploración:

- La técnica del usuario se refiere a la colocación del paciente y al análisis de la exploración. Para minimizar las variables de la técnica: 1) establezca una posición uniforme y las rutinas de análisis de exploración utilizando las marcas anatómicas cuando coloque a los pacientes y 2) durante el análisis, manipule los datos no procesados solamente cuando sea absolutamente necesario.
- La variabilidad del paciente se refiere a los cambios en el historial médico, el metabolismo y la dieta del paciente. También se refiere a los procedimientos de diagnóstico que implican la captación de radionúclidos y el tratamiento médico, y la presencia de radiaciones externas (especialmente el uso de otros dispositivos que generan radiación en las proximidades del sistema). Para minimizar la variabilidad del paciente: 1) familiarícese con el historial del paciente y 2) instale el escáner en un entorno protegido de modo eficaz frente a otras fuentes de radiación externa.

Las leyes federales de Estados Unidos limitan la venta, distribución y uso al médico o bajo prescripción médica.

**3.15. Los medicamentos incluidos en el producto médico como parte integrante del mismo, conforme al ítem 7.3. del Anexo de la Resolución GMC N° 72/98 que dispone sobre los Requisitos Esenciales de Seguridad y Eficacia de los productos médicos;**

#### **NO APLICA**

**3.16. El grado de precisión atribuido a los productos médicos de medición.**

#### **NO APLICA**

Ing. Eduardo Domingo Fernández DIRECTOR TECNICO